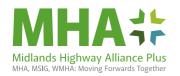

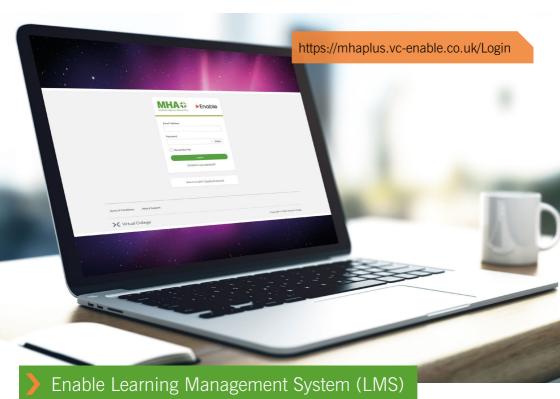

The LMS has been developed to help you to access learning, training and development opportunities to support acquisition of skills, knowledge and understanding. You can access e-learning modules within this site. You can book yourself onto face to face learning and other MHA+ events - all your learning is recorded in your personal learner record.

## E-learning modules are available on core subjects including:

- » Introduction to the TSC
- » Introduction to the ECC
- » CDM 2015: the full picture, principles and practice
- » Introduction to the PSC
- » Content that supports CPD as well as personal development

The <u>learning gateway</u> is constantly undergoing development and updated with new learning opportunities - provided by the MHA+ skills community, sector partners and our members, so look on the skills community content to see other learning content.

"The site also hosts helpful resources, reference documents and links to other useful sites - so ensure you and your colleagues are registered."

## How to register

- Click on 'New to Enable? Create an account', complete the form with your account details and select your group
- Click on 'REGISTER'.
- You will then be sent an email confirm your registration and a prompt to create a new password

REGISTERING ONLY TAKES A FEW MINUTES AND IS COMPLETELY

FREE!

This is your learner account, you can access learning, training and development opportunities here

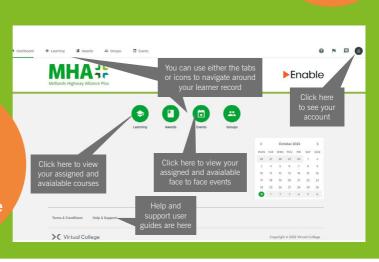

For learner support Tel: **01943 885 085** Email: **learnersupport@virtual-college.co.uk** or visit: **www.mhaplus.org.uk/learning-management-system**